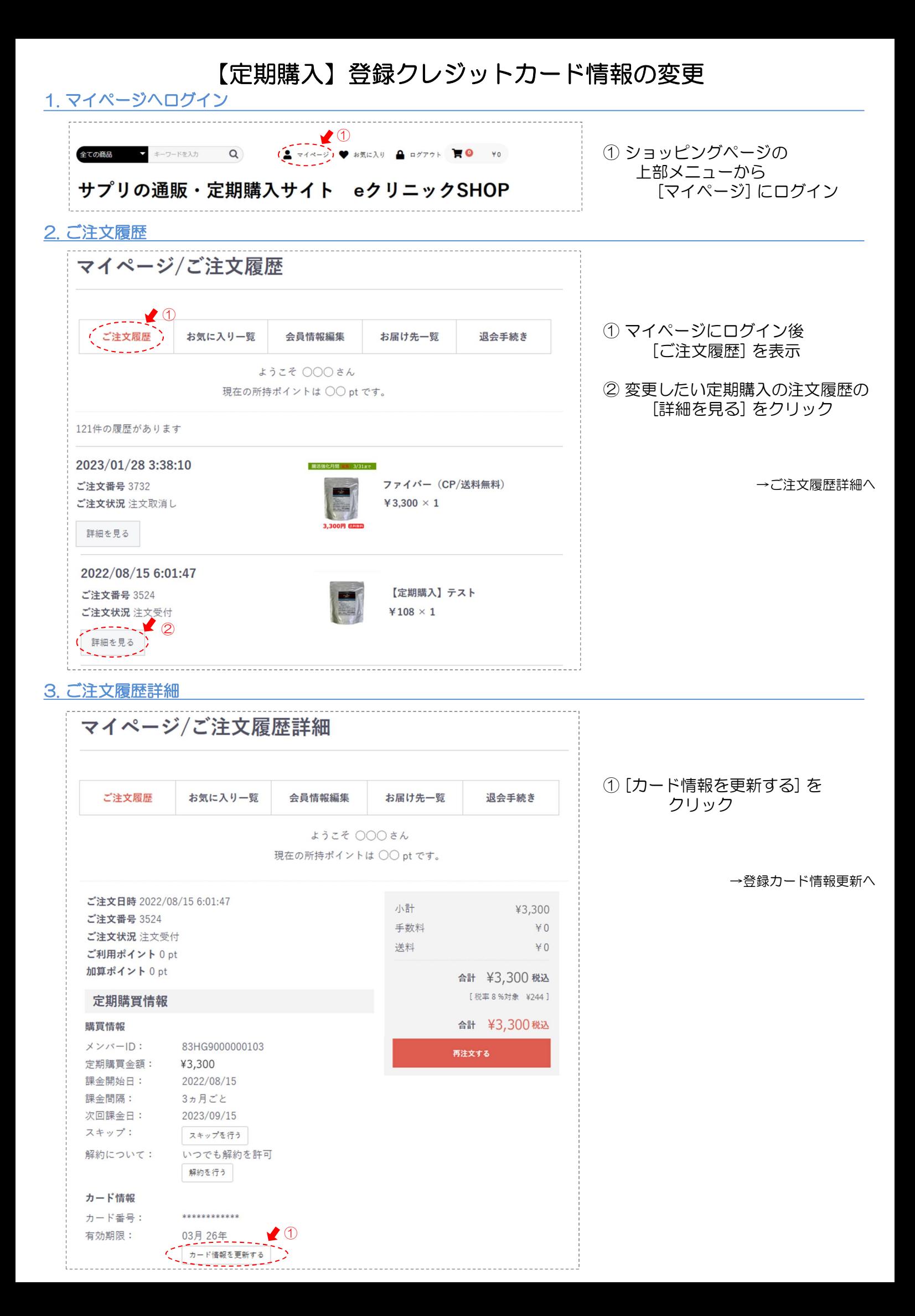

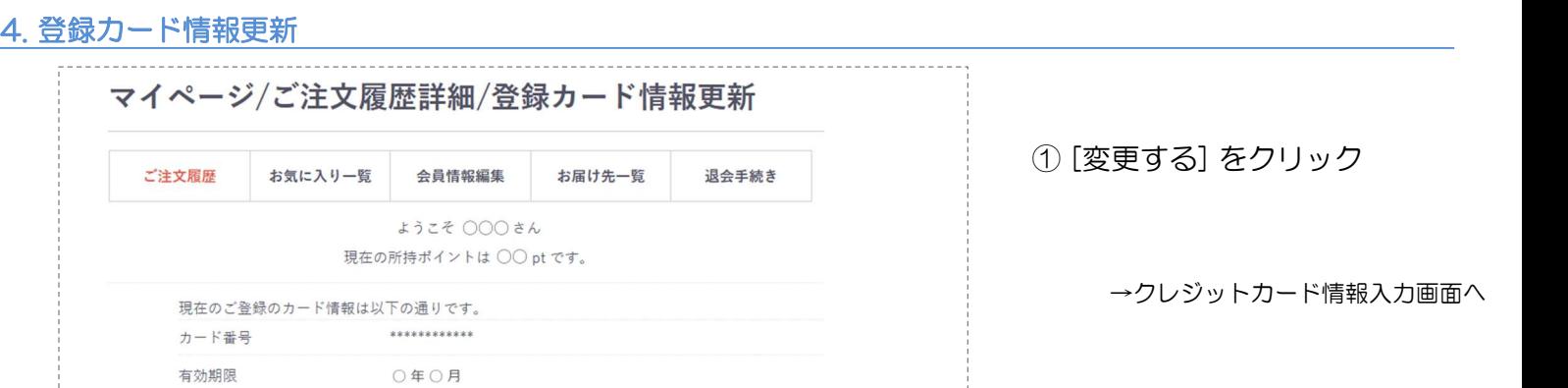

## 5. クレジットカード情報入力画面

更新する

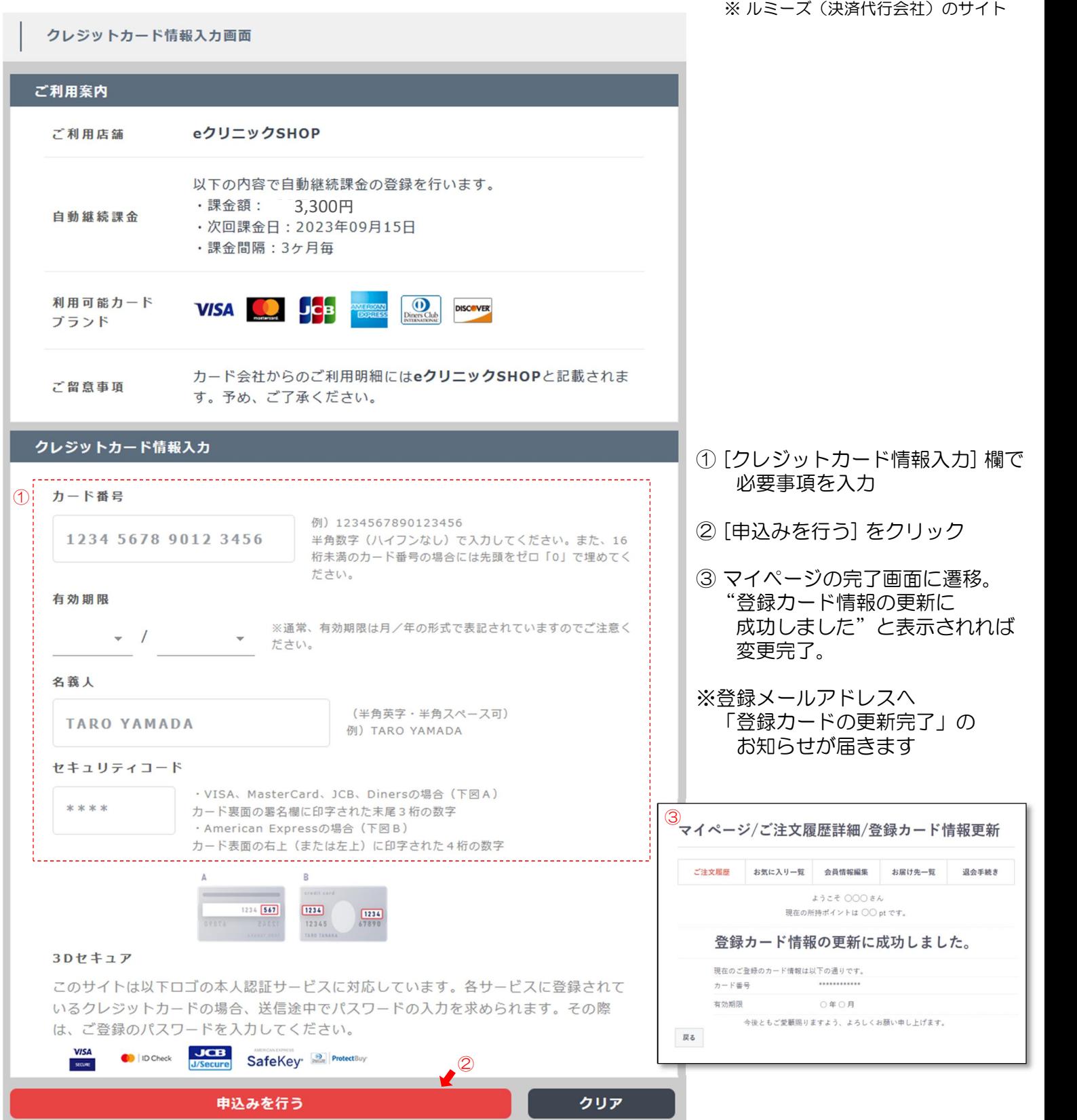